# ASSOCIATION OF FUNDRAISING PROFESSIONALS Chapter Reports Portal Guidelines

June 2024

# WHO CAN ACCESS THE PORTAL

There is no limit to the number of individuals from your chapter board who can access the chapter reports portal, DOMO. By default AFP Global will provide portal access to each **chapter president, membership chair, administrator and foundation development chair**. If you find that there is a different individual in your chapter leadership who should have access please contact AFP Global at <u>chapter.engagement@afpglobal.org</u>.

# HOW TO ACCESS THE PORTAL

Step1: Navigate to <u>www.afpglobal.org</u>

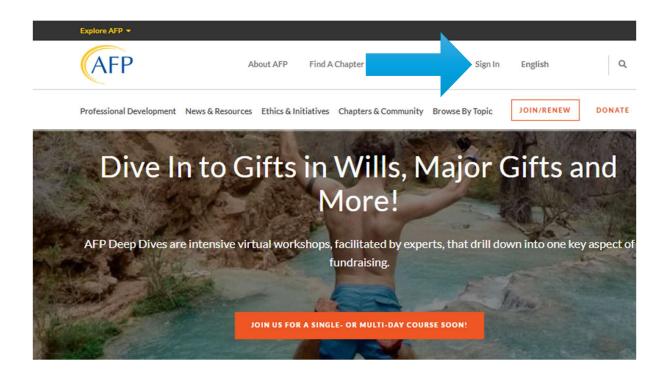

### Step 2: Log in to your individual account

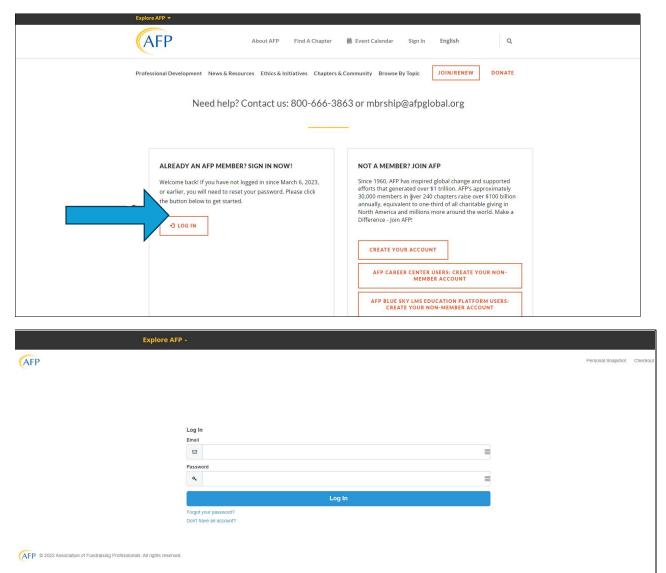

**Step 3**: Under your name, click 'My Account' and select AFP Chapter Membership Reports or AFP Chapter Foundation Reports.

Both of these links will take you to the new chapter reports portal, Domo.

| AFP About AFP                                      | Find A Chapter                                | ne, Ayat Hassan 🔻 English 🛛 🤇           |
|----------------------------------------------------|-----------------------------------------------|-----------------------------------------|
| Professional Development News & Resources          | Ethics & Initiatives Chapters & Community Bro | owse By Topic JOIN/RENEW DONAT          |
| MEMBER PROFILE                                     | ACCOUNT DETAILS                               |                                         |
| My AFP Information                                 | Reset Password                                | MY BOOKMARKS                            |
| My Name & Profile                                  | Sign Out                                      | Bookmarked content will appear<br>here. |
| My Home and Business Address(es)                   |                                               |                                         |
| My Email   Fax   Phone Information and Preferences | ORDERS & DONATIONS                            | VIEW ALL                                |
| My Communication Preferences                       | My Shopping Cart                              |                                         |
| My Communication Opt-in/Opt-out Preferences        | Transaction History                           |                                         |
| (Including Advancing Philanthropy delivery)        | Manage Your Payment Method                    | MY INTERESTS                            |
| My Committees                                      | Donate to AFP Foundations                     |                                         |
| My Demographics                                    | Donation History                              | CUSTOMIŻE                               |
| My Affinity Groups                                 |                                               |                                         |
| Member Directory                                   | CHAPTER REPORTS                               |                                         |
| Renew My AFP Me                                    | AFP Chapter Membership Reports                |                                         |
|                                                    | AFP Chapter Foundation Reports                |                                         |

# HOW TO FIND WHAT YOU NEED IN DOMO

### **ACCESS MENU:**

If the menu does not appear initially it may depend on the device you are using. Click on the menu icon to view the full menu.

|                    | ی<br>APPS         | ្រា<br>DASHBOARDS          | ALERTS         | <b>Р</b><br>вuzz | <b>APPSTORE</b> | <b>C</b><br>GOALS | <b>III</b><br>MORE |                  |            | Q        | Ð     | 0       | ۲      | 10 |
|--------------------|-------------------|----------------------------|----------------|------------------|-----------------|-------------------|--------------------|------------------|------------|----------|-------|---------|--------|----|
|                    | p                 | orts                       |                |                  |                 |                   |                    | Owner<br>1 owner |            | 39       |       | T       | Û      | s. |
| © DEFAULT (DEFAULT | n <b>~ +</b> 1    | Member Type in <u>Clic</u> | ik to filter 🗸 |                  |                 |                   |                    |                  | Ö          | Choose D | ate 🗸 | SAVE    | FILTER | s  |
|                    |                   |                            |                |                  |                 |                   |                    |                  |            |          |       |         |        | -  |
| Select Chapte      | er                | 5                          | :≁ ×           | Total            | Individual Me   | mbe               | Lapsed             | d Members Las    | t 12       | New      | Memb  | ers Thi |        |    |
| Please select a    | Chapter(s) for di | splaying its memb          | ers 🗸          | 2                | 24,029          | 9 。               |                    | 12,044           | . 0        |          | 41    | 5       | 0      |    |
| All Members        | Roster ( All T    | ime by Start D             | )ate )         |                  |                 |                   |                    |                  |            |          |       |         |        |    |
| 24,029 Membe       | ers in Total      |                            |                |                  |                 |                   |                    |                  |            |          |       |         |        |    |
| 🔶 Chapter          |                   | 🔷 AFP Id                   | 🗘 First Nam    | ne 🔶 Last        | Name 🖨 CFRE     | 븆 Designa         | tion 🌲 Firs        | t Joined 🔷 Start | Date 🔷 End | Date 🔷 🛛 | Membe | er Type |        |    |

Menu Options: Select the option of your choice from the reports portal menu

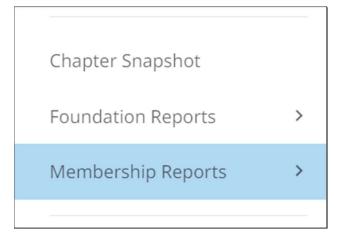

**Chapter Snapshot:** This chapter overview shares summary data for your chapter and in the future will include some multi-year trend information as AFP Global continues to add functionality to the portal.

**Foundation Reports:** Foundation reports for your chapter can be viewed here. View all on one page or click on each report to view individually.

**Membership Reports**: Here you can find every available membership report. See all reports on one screen or click on the individual report name in the menu to view them one at a time.

DOMO refers to reports as 'cards'.

**Choose your chapter**. When you navigate to a different page or select a new report you will need to select your chapter. In most cases you will only see a single chapter to select in the dropdown. For those of you administrating multiple chapters, you will see a short list to choose from.

## **MEMBERSHIP REPORTS**

Step 1: Select your chapter

**Note:** If you click on 'Membership Reports' all reports will appear top to bottom on the same page with the exception of the Point In Time Membership report. You can also click each report individually from the menu

|                       | Membership Reports                       |           |                              |            |                                                                      | Owner<br>1 owner                        | AFP 😩 37           | T 🖞          |
|-----------------------|------------------------------------------|-----------|------------------------------|------------|----------------------------------------------------------------------|-----------------------------------------|--------------------|--------------|
| Filter by name        | FILTER VIEWS V + M                       | AFP       |                              |            |                                                                      |                                         | 🖬 Choose Date 🗸    | SAVE FILTERS |
| Verview               | Select Chapter                           |           | Total Individual Membe       |            | Lapsed Members Las                                                   | rt 12 Months                            | New Members This I | Month        |
| avorites              |                                          | ~         | Total Individual Membe       | :15        | Lapsed Members La                                                    | St 12 WORTHS                            | New Wenders This   | violititi    |
| hared                 |                                          | II        | 29-                          | 2          | 15                                                                   | 5                                       | 1                  |              |
| ior cu                | Q. Search below values                   |           | Z93                          | )          |                                                                      |                                         |                    |              |
|                       | Clear all selections (1)                 | 3         |                              | 00         | 9                                                                    | 0 9                                     |                    | 00           |
| hapter Snapshot       | AFP AK, Alaska Chapter                   |           |                              |            |                                                                      |                                         |                    |              |
| embership Reports 🗸 🗸 |                                          |           |                              |            |                                                                      |                                         |                    |              |
|                       | AFP AL, Alabama Chapter                  |           |                              |            |                                                                      |                                         |                    |              |
| Point In Time Members | AFP AL, North Chapter                    | CERE      | 🗘 Designation 🖌 First Joined | Start Date | A End Date A Member Type                                             | ¢ Email                                 | 🔶 Phone            | ¢ F          |
| Current Members       | AFP AR, Arkansas Chapter                 | se        | MA;BA 04-03-2024             | 1.00       | 03-31-2025 USD Professional (1vi                                     |                                         |                    | OC II        |
| current wembers       | AFP AR, Northwest Chapter                | se        | 04-03-2024                   | 04-01-2024 | 03-31-2025 USD Professional (1yr                                     | 7)                                      |                    |              |
| New Members           | AFP AZ, Arizona State Collegiate Chapter | se        | 03-22-2024                   | 03-01-2024 | 02-28-2025 USD Young Professio                                       | nal (1yr)                               |                    |              |
|                       |                                          | e         | 03-21-2024                   |            | 02-28-2025 USD Professional (1yr                                     | 2 S S S S S S S S S S S S S S S S S S S |                    |              |
| Renewed Members       | AFP AZ, Greater Arizona Chapter          | se        | 03-21-2024                   |            | 02-28-2025 USD Professional (1yr                                     | *                                       |                    |              |
| Lapsed Members        | AFP AZ, Northern Chapter                 | ✓ e<br>se | 03-18-2024<br>03-12-2024     |            | 02-28-2025 USD Professional (1y)<br>02-28-2025 USD Professional (1y) |                                         |                    |              |
| capaed memoera        |                                          |           | 03-06-2024                   |            | 02-28-2025 USD Professional (1)<br>02-28-2025 USD Professional (1)   |                                         |                    | -            |
|                       | CANCEL                                   | APPLY SE  | 03-06-2024                   |            | 02-28-2025 USD Professional (1)                                      |                                         |                    |              |
|                       |                                          | false     | 03-06-2024                   | 03-01-2024 | 02-28-2025 USD Professional (1yr                                     |                                         |                    |              |
|                       |                                          | false     | 03-06-2024                   | 03-01-2024 | 02-28-2025 USD Professional (1yr                                     | 0                                       |                    |              |
|                       |                                          | false     | 03-06-2024                   | 03-01-2024 | 02-28-2025 USD Professional (1yr                                     | )                                       |                    |              |
|                       |                                          | false     | 03-06-2024                   |            | 02-28-2025 USD Professional (1yr                                     |                                         |                    |              |
|                       |                                          | false     | 03-06-2024                   | 03-01-2024 | 02-28-2025 USD Professional (1yr                                     | r)                                      |                    |              |

## Applying Date Filters:

View your reports with their default date range settings or **Click 'Choose Date'** in the header menu to pick the type of date range that you want.

|                                                                         |                   |                  |           |     | Date Save Filters |
|-------------------------------------------------------------------------|-------------------|------------------|-----------|-----|-------------------|
| Select Chapter                                                          |                   |                  |           |     | Data              |
| AFR                                                                     |                   |                  |           | ~   | Graph by Default  |
|                                                                         |                   |                  |           | 9 9 |                   |
| Renewed Members This Month<br>13 RenewedMembers                         |                   |                  |           |     |                   |
| Chapter     AFP Id     Credentialed Full Name     First Name     t      | A Cast Manage     | A Grant Data A s |           |     |                   |
|                                                                         | enberg 03-13-2017 |                  | 11-2025 N |     |                   |
| AFP                                                                     | 03-27-2021        |                  | 1-2025    |     |                   |
| AFP I                                                                   | 12-28-2018        | 04-01-2024 03-3  | 1-2025    |     |                   |
| AFP I                                                                   | 04-05-2024        | 04-01-2024 03-3  | 1-2025    |     |                   |
| AFP I                                                                   | 03-16-2022        | 04-01-2024 03-3  | 1-2025    |     |                   |
| AFP (                                                                   | 04-16-1999        | 04-01-2024 03-3  | 1-2025    |     |                   |
| AFP 1                                                                   | 02-12-1996        | 04-01-2024 03-3  | 1-2025 D  |     |                   |
| 459 NL Southersey Chapter, 000000131954, Lucioda, Marcer, CERE, Lucioda | fer 05,15,1992    | 04-01-2024 03-3  | 1.2025    |     |                   |

Review your report with the default time period or **Pick a menu option** to apply to your reports:

| All Time                                                                           |
|------------------------------------------------------------------------------------|
| Current                                                                            |
| Today<br>This Week<br>This Month<br>This Quarter<br>This Year                      |
| PERIOD TO DATE<br>Week to Date<br>Month to Date<br>Quarter to Date<br>Year to Date |

## **Exporting Report Data:**

To export the report, **hover over the table and a wrench will appear** in the top right corner. Click on the arrow/wrench and options will appear.

| Members Roster       | ( All Time by Start | Date )       |           |        |             |                |              |            | ₽ <sup>7</sup>      |
|----------------------|---------------------|--------------|-----------|--------|-------------|----------------|--------------|------------|---------------------|
| 029 Members in Total |                     | ,            |           |        |             |                |              |            |                     |
| Chapter              | 🔷 AFP Id            | 🜲 First Name | Last Name | 🔷 CFRE | Designation | 🛊 First Joined | 🜲 Start Date | 🔶 End Date | Member Type         |
| Chanter Chanter      |                     |              |           | false  |             | 11-08-2002     | 03-01-2024   | 02-28-2025 | USD Large Non-Prc   |
|                      |                     |              |           | true   |             | 11-19-2002     | 01-01-2024   | 12-31-2024 | CAD Professional (  |
|                      |                     |              |           | true   |             | 11-15-2002     | 01-01-2024   | 12-31-2024 | USD Professional (  |
|                      |                     |              |           | false  |             | 11-15-2002     | 07-01-2024   | 06-30-2025 | CAD Associate (1yr) |
|                      |                     |              |           | false  |             | 11-22-2002     | 01-01-2024   | 12-31-2024 | USD Retired (1yr)   |
|                      |                     |              |           | false  |             | 03-11-2010     | 04-01-2024   | 03-31-2025 | USD Professional (  |
|                      |                     |              |           | false  | BA          | 06-29-1992     | 01-01-2024   | 12-31-2024 | CAD Professional (  |
|                      |                     |              |           | true   |             | 06-29-1992     | 03-01-2024   | 02-28-2025 | CAD Large Non-Prc   |

From the menu select **Send/Export:** 

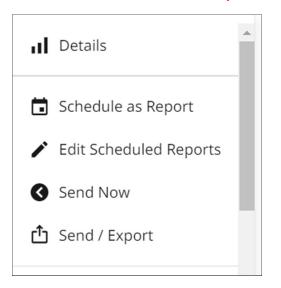

We recommend the Excel option. Your spreadsheet will be in your device download files.

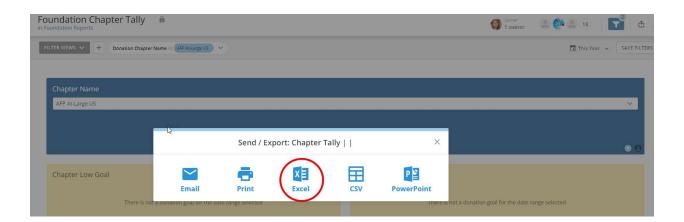

### **1. CURRENT MEMBER ROSTER REPORT**

Select your chapter. The report will default to your current members as of the day that you run the report.

| Select Chapter           |                 |          |              |                    |                                                      |                                                                    |                                                                    |                                                                                                    |                                                                                                    |
|--------------------------|-----------------|----------|--------------|--------------------|------------------------------------------------------|--------------------------------------------------------------------|--------------------------------------------------------------------|----------------------------------------------------------------------------------------------------|----------------------------------------------------------------------------------------------------|
| AFP                      | hapter          |          |              |                    |                                                      |                                                                    |                                                                    |                                                                                                    | ~                                                                                                    |
|                          |                 |          |              |                    |                                                      |                                                                    |                                                                    |                                                                                                    | 00                                                                                                    |
|                          |                 |          |              |                    |                                                      |                                                                    |                                                                    |                                                                                                    |                                                                                                    |
|                          | 🔷 Membership Id | 🔷 AFP Id | 🔷 Full Name  | Designation        | 🔶 First Joined                                       | 🕈 Start Date                                                       | End Date                                                           | Member Type                                                                                                  | 🔶 Pe                                                                                                  |
|                          | Membership Id   | AFP Id   | 🕈 Full Name  | <b>Designation</b> | First Joined 2024-03-01                              |                                                                    |                                                                    | Member Type USD Professional (1yr)                                                                           |                                                                                                    |
|                          | 🔶 Membership Id | AFP Id   | Full Name    | ♦ Designation      |                                                      | 2024-03-01                                                         | 2025-02-28                                                         |                                                                                                    | jahrer                                                                                                |
|                          | 🔶 Membership Id | AFP Id   | 🐥 Full Name  | + Designation      | 2024-03-01                                           | 2024-03-01<br>2024-04-01                                           | 2025-02-28<br>2025-03-31                                           | USD Professional (1yr)                                                                                       | jahrer<br>hillary                                                                                     |
|                          | + Membership Id | 💠 AFP Id | 🕈 Full Name  | ♦ Designation      | 2024-03-01<br>2022-03-22                             | 2024-03-01<br>2024-04-01<br>2023-11-01                             | 2025-02-28<br>2025-03-31<br>2024-10-31                             | USD Professional (1yr)<br>USD Professional (1yr)                                                             | jahrer<br>hillary<br>denig                                                                            |
|                          | 🔶 Membership Id | AFP Id   | 🗘 Full Name  | Designation        | 2024-03-01<br>2022-03-22<br>2021-05-01               | 2024-03-01<br>2024-04-01<br>2023-11-01<br>2023-10-01               | 2025-02-28<br>2025-03-31<br>2024-10-31<br>2024-09-30               | USD Professional (1yr)<br>USD Professional (1yr)<br>USD Large Non-Profit (1yr)                               | <ul> <li>Pe</li> <li>jahrer</li> <li>hillary</li> <li>denig</li> <li>torrie</li> <li>leehe</li> </ul> |
| 216 Members<br>∲ Chapter | 🗘 Membership Id | AFP Id   | \$ Full Name | Designation        | 2024-03-01<br>2022-03-22<br>2021-05-01<br>1997-05-16 | 2024-03-01<br>2024-04-01<br>2023-11-01<br>2023-10-01<br>2024-04-01 | 2025-02-28<br>2025-03-31<br>2024-10-31<br>2024-09-30<br>2025-03-31 | USD Professional (1yr)<br>USD Professional (1yr)<br>USD Large Non-Profit (1yr)<br>USD Large Non-Profit (1yr) | jahrer<br>hillary<br>denig<br>torrie                                                                  |

#### 2. POINT IN TIME MEMBERS REPORT

Select a date to view your chapter member roster as of that date.

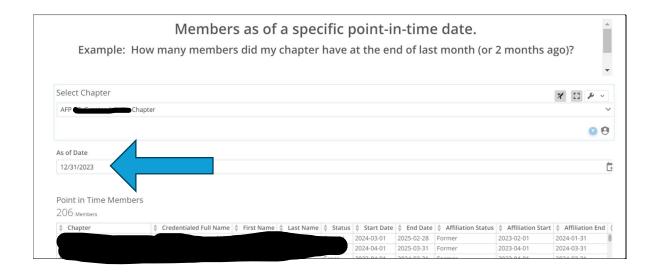

### 3. NEW MEMBERS REPORT

| Select Chapter          |                          |                        |                          |               |              |              |            |                                               |
|-------------------------|--------------------------|------------------------|--------------------------|---------------|--------------|--------------|------------|-----------------------------------------------|
| Please select a Chapter | (s) for displaying its m | iembers                |                          |               |              |              |            | ~                                             |
|                         |                          |                        |                          |               |              |              |            | 0                                             |
|                         |                          |                        |                          |               |              |              |            |                                               |
| ew Members This         | Month                    |                        |                          |               |              |              |            |                                               |
| 15 Net New Members      |                          |                        |                          |               |              |              |            |                                               |
| Chapter                 | 🜲 AFP Id                 | Credentialed Full Name | 🛊 First Name 🖨 Last Name | <b>♦</b> CFRE | First Joined | 🕈 Start Date | End Date   | Member Type                                   |
|                         |                          |                        | Wellion                  | false         | 04-23-2024   | 04-01-2024   | 03-31-2025 | 1100 A                                        |
|                         |                          |                        |                          | laise         | 04-20-2024   | 04-01-2024   | 03-31-2025 | USD Associate (1yr)                           |
|                         |                          |                        |                          | false         |              |              | 03-31-2025 | USD Associate (1yr)<br>USD Professional (1yr) |
|                         |                          |                        |                          |               | 04-23-2024   | 04-01-2024   |            |                                               |

## 4. RENEWED MEMBERS REPORT

| Select Chapter                             |               |    |                |           |                 |                            |                          |                        |               |        |
|--------------------------------------------|---------------|----|----------------|-----------|-----------------|----------------------------|--------------------------|------------------------|---------------|--------|
| AFP                                        |               |    |                |           |                 |                            |                          |                        |               | ~      |
|                                            |               |    |                |           |                 |                            |                          |                        |               |        |
|                                            |               |    |                |           |                 |                            |                          |                        |               | 00     |
|                                            |               |    |                |           |                 |                            |                          |                        |               |        |
| _                                          |               |    |                |           |                 |                            |                          |                        |               |        |
| Renewed Mem                                | bers This Mon | th |                |           |                 |                            |                          |                        |               |        |
| Renewed Mem<br>3 <sub>RenewedMembers</sub> | bers This Mon | th |                |           |                 |                            |                          |                        |               |        |
|                                            | bers This Mon | th | 🔶 First Name 🖣 | Last Name | ♦ CFRE          | First Joined               | 🔷 Start Date             | End Date               | 🕈 Member Type | 🕈 Emai |
| 3 RenewedMembers                           |               |    | First Name     |           | ♦ CFRE<br>false | First Joined<br>04-15-2024 | Start Date<br>04-01-2024 | End Date<br>03-31-2025 |               |        |

### 5. LAPSED MEMBERS REPORT

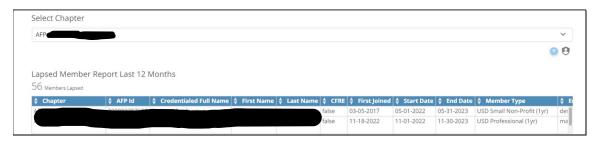

#### 6. CHAPTER DUES REIMBURSMENT REPORT

- Select reimbursement report
- Choose date range
- Report will populate below for your Chapter

| Dashboards 🛛 🖡                       | Reimbursement Report                               | •                                                          | 🗿 <sup>Owner</sup> 1 owner | 2 🛞 10                   | ▼ ₫       |
|--------------------------------------|----------------------------------------------------|------------------------------------------------------------|----------------------------|--------------------------|-----------|
| Q Filter by name                     | S DEFAULT (DEFAULT) V +                            | Add filters to your Dashboard to find new insights.        |                            | 🖬 Choose Date 🗸          | SAVE FILT |
| Membership Reports 🗸 🗸               | -                                                  |                                                            |                            |                          |           |
| Point In Time Members                | Select Chapter                                     |                                                            |                            |                          |           |
| Renewed Members                      | Please select a Chapter for displaying its members |                                                            |                            |                          |           |
| Reimbursement Report                 |                                                    |                                                            |                            |                          |           |
| Internal AFP >                       | Reimbursement Report   Previous Month              | ter: Account Name 🍦 Debit/Credit Amount 🍦 Customer: Accour | nt Name 🖕 Customer:        | : Membership: Start Date |           |
| Member Directory                     | GRAND TOTAL                                        |                                                            |                            |                          |           |
| MANAGE DASHBOARDS                    |                                                    |                                                            |                            |                          |           |
| ns://afpolobal-org.domo.com/page/832 | 20                                                 | -3                                                         |                            |                          |           |

# **FOUNDATION REPORTS**

#### **1. CHAPTER TALLY REPORT**

#### Select your **chapter name** as before.

| Foundation Chapter Tally             | â                         |                                      |                       | Owner<br>1 owner                       | 2 🍄 2                  | 18 7 📩                               |
|--------------------------------------|---------------------------|--------------------------------------|-----------------------|----------------------------------------|------------------------|--------------------------------------|
| FILTER VIEWS 🗸 🕂                     |                           | Add filters to your Dashboard to fin | d new insights.       |                                        | 🖬 Cho                  | ose Date 🐱 SAVE FILTER               |
|                                      |                           |                                      |                       |                                        |                        |                                      |
| Chapter Name                         |                           |                                      |                       |                                        |                        |                                      |
| Select                               |                           |                                      |                       |                                        |                        | ~                                    |
|                                      |                           |                                      |                       |                                        |                        |                                      |
|                                      |                           |                                      |                       |                                        |                        |                                      |
| Chapter Low Goal                     |                           |                                      | Chapter High Goal     |                                        |                        | × 4 ×                                |
|                                      | ¢ 7 5 0                   |                                      |                       | ¢ 20 E (                               | דר                     |                                      |
|                                      | \$250                     | 9                                    |                       | \$28,50                                | )/                     | 0                                    |
| Chapter Tally     All Time           |                           |                                      |                       |                                        |                        |                                      |
| A AFP ID                             | • Donor Name 🔷 Order Iten | Transaction Date 🗧 🕈 Donations       | 💠 Pledges 🕴 🕈 Total P | edge & Donation Amount 🛛 💠 Total Paymi | ent Received 🔷 🗘 B     | alance 💠 Alpha Flag                  |
| <ul> <li>Donation Details</li> </ul> | 2023-03-20                | \$511.00                             | \$0.00                | \$511.00                               | \$511.00               | \$0.00 Non-Alpha                     |
|                                      | 2024-01-30                | \$100.00                             | \$0.00                | \$100.00                               | \$100.00               | \$0.00 Non-Alpha                     |
|                                      | 2023-12-26<br>2023-12-20  | \$485.74<br>\$1,769.40               | \$0.00                | \$485.74<br>\$1,769.40                 | \$485.74<br>\$1,769.40 | \$0.00 Non-Alpha<br>\$0.00 Non-Alpha |
|                                      | 2023-12-20 2023-12-20     | \$1,769.40                           | \$0.00                | \$1,769.40                             | \$1,769.40<br>\$240.00 | \$0.00 Non-Alpha                     |

Choose the date range of 'This Year' to see the most recent donor giving information.

| Foundation Chapter Tally                                     | Ovmer<br>1 owner                                   | 襘 🛎 18 🛛 🔽 📩 🖌                                                       |
|--------------------------------------------------------------|----------------------------------------------------|----------------------------------------------------------------------|
| FILTER VIEWS V + Donation Chapter Name in (AFP AcLarge US) V |                                                    | Choose Date 🤝 SAVE FILTERS                                           |
| Chapter Name                                                 |                                                    | Date range Default  Default  Default  Use each Card's own date range |
| AFP At-Large US                                              |                                                    | All Time                                                             |
|                                                              |                                                    | Current ^<br>Today                                                   |
|                                                              |                                                    | This Week<br>This Month                                              |
| Chapter Low Goal                                             | Chapter High Goal                                  | This Month                                                           |
| There is not a donation goal for the date range selected     | There is not a donation goal for the date range se | This Year                                                            |

You will see the **current year low and high goal** as well as donor giving.

On this report it will show you Donor ID, Name, date of gift/pledge, payment and balance, and whether or not they are an Alpha Society member (monthly recurring gift). At the bottom of the report, the totals will be displayed.

| oundation Reports      | er Tally          | <b>a</b>               |                                                                                                    |                                                                            |                                                                  |                                                                                                    | Owner<br>1 owner     | 02                                                              | 8 17                                                                       | T                                                                            |
|------------------------|-------------------|------------------------|----------------------------------------------------------------------------------------------------|----------------------------------------------------------------------------|------------------------------------------------------------------|----------------------------------------------------------------------------------------------------|----------------------|-----------------------------------------------------------------|----------------------------------------------------------------------------|------------------------------------------------------------------------------|
| ILTER VIEWS 🗸 🕂 🗗      | onation Chapter N | ame in AFP At-Large US | •                                                                                                    |                                                                            |                                                                  |                                                                                                    |                      |                                                                 | 📑 This Year                                                                | r 🗸 SAVE F                                                                   |
| AFP At-Large US        |                   |                        |                                                                                                    |                                                                            |                                                                  |                                                                                                    |                      |                                                                 |                                                                            | ~                                                                            |
|                        |                   |                        |                                                                                                    |                                                                            |                                                                  |                                                                                                    |                      |                                                                 |                                                                            |                                                                              |
|                        |                   |                        |                                                                                                    |                                                                            |                                                                  |                                                                                                    |                      |                                                                 |                                                                            | 0 (                                                                          |
| characterized and      |                   |                        |                                                                                                    |                                                                            | Character                                                        | -h C - 1                                                                                                    |                      |                                                                 |                                                                            |                                                                              |
| Chapter Low Goal       |                   |                        |                                                                                                    |                                                                            | Chapter Hi                                                       | gn Goai                                                                                                    |                      |                                                                 |                                                                            |                                                                              |
|                        |                   |                        |                                                                                                    |                                                                            |                                                                  |                                                                                                    |                      |                                                                 |                                                                            |                                                                              |
|                        | \$                | 1,00                   | 00                                                                                                    | 0 9                                                                        |                                                                  | \$5                                                                                                    | 500                  |                                                                 |                                                                            | 0                                                                            |
| Chapter Tally   AFP At |                   |                        | 00                                                                                                    | 00                                                                         |                                                                  | \$5                                                                                                    | 500                  |                                                                 |                                                                            | 0.0                                                                          |
| Chapter Tally   AFP At |                   |                        | Order Item Transaction Date                                                                                                    | Donations                                                                  | ♦ Pledges                                                        | Total Piedge & Donation Amount                                                                                    | 500<br>total Payment | Received                                                        | Balance                                                                    | 🕜 🕻                                                                          |
|                        | t-Large US   T    | his Year               |                                                                                                    |                                                                            | Pledges<br>\$1,200.00                                            |                                                                                                    |                      | Received \$200.00                                               | Balance<br>\$1,000.00                                                      | 🗘 Alpha Flag                                                                 |
| •                      | t-Large US   T    | his Year               | • Order Item Transaction Date                                                                                                    | Donations                                                                  |                                                                  | Total Pledge & Donation Amount                                                                                    |                      |                                                                 | \$1,000.00                                                                 | 🗘 Alpha Flag                                                                 |
| •                      | t-Large US   T    | his Year               | Order Item Transaction Date 2024-01-18                                                                                                    | Donations     \$0.00                                                       | \$1,200.00                                                       | Total Pledge & Donation Amount<br>\$1,200.00                                                                      |                      | \$200.00                                                        | \$1,000.00<br>\$0.00                                                       | Alpha Flag Alpha                                                             |
| •                      | t-Large US   T    | his Year               | Order Item Transaction Date 2024-01-18 2024-02-27                                                                                                    | Donations<br>\$0.00<br>\$25.00                                             | \$1,200.00<br>\$0.00                                             | Total Piedge & Donation Amount<br>\$1,200.00<br>\$25.00                                                           |                      | \$200.00<br>\$25.00                                             | \$1,000.00<br>\$0.00<br>\$750.00                                           | Alpha Flag Alpha Non-Alpha                                                   |
| •                      | t-Large US   T    | his Year               |                                                                                                    | Donations<br>\$0.00<br>\$25.00<br>\$0.00                                   | \$1,200.00<br>\$0.00<br>\$1,000.00                               | Total Pledge & Donation Amount<br>\$1,200.00<br>\$25.00<br>\$1,000.00                                             |                      | \$200.00<br>\$25.00<br>\$250.00                                 | \$1,000.00<br>\$0.00<br>\$750.00<br>\$0.00                                 | Alpha Flag<br>Alpha<br>Non-Alpha<br>Non-Alpha                                |
| •                      | t-Large US   T    | his Year               | Order Item Transaction Date           2024-01-18           2024-02-27           2024-02-07           2024-03-22                                           | ♦ Donations<br>\$0.00<br>\$25.00<br>\$0.00<br>\$75.00                      | \$1,200.00<br>\$0.00<br>\$1,000.00<br>\$0.00                     | Total Pledge & Donation Amount<br>\$1,200.00<br>\$25.00<br>\$1,000.00<br>\$7,000                                  |                      | \$200.00<br>\$25.00<br>\$250.00<br>\$75.00                      | \$1,000.00<br>\$0.00<br>\$750.00<br>\$0.00<br>\$0.00                       | Alpha Flag<br>Alpha<br>Non-Alpha<br>Non-Alpha<br>Alpha                       |
| •                      | t-Large US   T    | his Year               | Order Item Transaction Date           2024-01-18           2024-02-27           2024-02-27           2024-03-22           2024-03-22           2024-03-09 | ♦ Donations<br>\$0.00<br>\$25.00<br>\$0.00<br>\$75.00<br>\$30.00           | \$1,200.00<br>\$0.00<br>\$1,000.00<br>\$0.00<br>\$0.00           | Total Pledge & Donation Amount<br>\$1,200.00<br>\$25.00<br>\$1,000.00<br>\$75.00<br>\$75.00<br>\$30.00<br>\$30.00 |                      | \$200.00<br>\$25.00<br>\$250.00<br>\$75.00<br>\$30.00           | \$1,000.00<br>\$0.00<br>\$750.00<br>\$0.00<br>\$0.00                       | Alpha Flag<br>Alpha<br>Non-Alpha<br>Non-Alpha<br>Alpha<br>Alpha<br>Non-Alpha |
| •                      | t-Large US   T    | his Year               | ♦ Order Item Transaction Date     2024-01-18     2024-02-27     2024-02-07     2024-03-22     2024-03-22     2024-03-28                                   | ♦ Donations<br>\$0.00<br>\$25.00<br>\$0.00<br>\$75.00<br>\$30.00<br>\$5.00 | \$1,200.00<br>\$0.00<br>\$1,000.00<br>\$0.00<br>\$0.00<br>\$0.00 | Total Pledge & Donation Amount<br>\$1,200.00<br>\$25.00<br>\$1,000.00<br>\$75.00<br>\$30.00<br>\$30.00<br>\$30.00 |                      | \$200.00<br>\$25.00<br>\$250.00<br>\$75.00<br>\$30.00<br>\$5.00 | \$1,000.00<br>\$0.00<br>\$750.00<br>\$0.00<br>\$0.00<br>\$0.00<br>\$150.00 | Alpha<br>Non-Alpha<br>Non-Alpha<br>Alpha<br>Alpha<br>Non-Alpha               |

## 2. DONOR CONTACT INFORMATION REPORT

Select Donor Contact Information. This is just the first page that appears. You **must** apply filters for chapter and date range.

| + |         |            |            |             |                                                                                   | Add filter                                                                                                   | 's to your D | ashboard to | find new insi       | ghts.                                                |       |             |                                                                          | 🗂 Ch                         | oose Date                                       |
|---|---------|------------|------------|-------------|-----------------------------------------------------------------------------------|----------------------------------------------------------------------------------------------------|--------------|-------------|---------------------|------------------------------------------------------|-------|-------------|--------------------------------------------------------------------------|------------------------------|-------------------------------------------------|
|   |         |            |            |             |                                                                                   |                                                                                                    |              |             |                     |                                                      |       |             |                                                                          |                              |                                                 |
|   | Chapter | Name       |            |             |                                                                                   |                                                                                                    |              |             |                     |                                                      |       |             |                                                                          |                              |                                                 |
|   | Select  |            |            |             |                                                                                   |                                                                                                    |              |             |                     |                                                      |       |             |                                                                          | ,                            | ~                                               |
|   |         |            |            |             |                                                                                   |                                                                                                    |              |             |                     |                                                      |       |             |                                                                          |                              |                                                 |
|   |         |            |            |             |                                                                                   |                                                                                                    |              |             |                     |                                                      |       |             |                                                                          |                              |                                                 |
|   |         | 11         |            |             |                                                                                   |                                                                                                    |              |             |                     |                                                      |       |             |                                                                          |                              |                                                 |
|   | Donatio | ns with Ma | LIING INTO | 15          |                                                                                   |                                                                                                    |              | 1           |                     | Billing                                              | Phone | Donor Email | Alpha                                                                    | en 🎤 🦻 ·                     | ~                                               |
|   |         |            |            | ACERE       | Order Item                                                                        | Produc                                                                                                    | Billing      | Billing     | Billing             |                                                      |       |             |                                                                          |                              |                                                 |
|   | Name    |            | \$         | \$          | Transactio<br>n Date                                                              |                                                                                                    | Street       | ¢ City      | Zip/Posta<br>I Code | ¢ Countr<br>y                                        |       |             | Flag                                                                     | State/Province               | \$                                              |
|   |         |            |            | \$<br>false | Transactio<br>n Date<br>2023-07-03                                                |                                                                                                    | \$ Street    | ¢ City      | Zip/Posta           | Countr                                               |       |             | d Non-<br>Alpha                                                          | State/Provinc                | ₽<br>F<br>S                                     |
|   |         |            | \$         | ÷           | Transactio<br>n Date<br>2023-07-03                                                | <ul> <li>t Name</li> <li>2023 BE<br/>the CAUSE<br/>Gift</li> <li>2023 BE</li> </ul>                          | \$ Street    | ¢ City      | Zip/Posta           | Country<br>y<br>United<br>States<br>United           |       |             | Flag                                                                     | State/Provinc<br>e           |                                                 |
|   |         |            | ∲<br>true  | \$<br>false | Transactio     n Date     2023-07-03                                              | t Name<br>2023 BE<br>the CAUSE<br>Gift                                                                       | ♦ Street     | ¢ City      | Zip/Posta           | Country<br>y<br>United<br>States                     |       |             |                                                                          | State/Provinc<br>e<br>CA     | ÷<br>EU<br>S<br>EE<br>E                         |
|   |         |            | true       | false       | <ul> <li>Transactio<br/>n Date</li> <li>2023-07-03</li> <li>2023-07-03</li> </ul> | <ul> <li>t Name</li> <li>2023 BE<br/>the CAUSE<br/>Gift</li> <li>2023 BE<br/>the CAUSE<br/>Pledge</li> </ul> | \$ Street    | ¢ City      | Zip/Posta           | Country<br>y<br>United<br>States<br>United<br>States |       |             | <ul> <li>Flag</li> <li>Non-<br/>Alpha</li> <li>Non-<br/>Alpha</li> </ul> | State/Province     CA     NC | +<br>F0<br>5<br>7<br>7<br>7<br>8<br>5<br>5<br>5 |
|   |         |            | ∲<br>true  | \$<br>false | Transactio     n Date     2023-07-03                                              | <ul> <li>t Name</li> <li>2023 BE<br/>the CAUSE<br/>Gift</li> <li>2023 BE<br/>the CAUSE</li> </ul>            | \$ Street    | ¢ City      | Zip/Posta           | Country<br>y<br>United<br>States<br>United           |       |             | Flag                                                                     | State/Provinc<br>e<br>CA     |                                                 |

**Choose your chapter**. In most cases you will only see a single chapter to select. For those of you administrating multiple chapters, you will see the list to choose from.

| Chapter Name Select Q. Search below values |                       |   |
|--------------------------------------------|-----------------------|---|
|                                            | Select                |   |
| Q. Search below values                     |                       | ~ |
|                                            | Q Search below values |   |

After selecting your chapter next **choose the date range.** Click on **This Year** to see the most recent donor contact information.

| Donor Contact Ir | forma                | tion                  |           |             |                                   |                                                  |         |                   |                               |                      |         | 0           | Owner<br>1 owner |                 | 🚔 🚨 18 🛛 🔽 📩 🖊                                                                |
|------------------|----------------------|-----------------------|-----------|-------------|-----------------------------------|--------------------------------------------------|---------|-------------------|-------------------------------|----------------------|---------|-------------|------------------|-----------------|-------------------------------------------------------------------------------|
| FILTER VIEWS 🗸 🕂 | Donation C           | hapter Nam            | e in AFP. | At-Large US | •                                 |                                                  |         |                   |                               |                      |         |             |                  |                 | Choose Date 🗸 SAVE FILTERS                                                    |
|                  | Chapter<br>AFP At-La |                       |           |             |                                   |                                                  |         |                   |                               |                      |         |             |                  |                 | Date range<br>Default V<br>Default Use each Card's own date range<br>All Time |
|                  | Donatio              | ns with I             | Mailing   | Info        |                                   |                                                  |         |                   |                               |                      |         |             |                  |                 | Current ^                                                                     |
|                  | Donor<br>T Name      | Donor<br>† Title      | ¢ CFRE    | ACFRE       | Order Item<br>Transaction<br>Date | Product<br>T Name                                | Billing | Billing<br>∉ City | Billing<br>Zip/Postal<br>Code | Billing<br>⊕ Country | Phone 🚖 | Donor Email | Alpha<br>\$ Fi   | ⊜ Bil<br>\$ Sta | a<br>This Week<br>This Month                                                  |
|                  |                      | Executive<br>Director | true      | false       | 2023-07-09                        | Alpha<br>Society<br>Recurring<br>Monthly<br>Gift |         |                   |                               | United<br>States     |         |             | Alpha            |                 | This Quarter<br>This Year                                                     |
|                  |                      |                       | false     | false       | 2023-07-20                        | Alpha                                            |         |                   | 1                             | United               |         |             | Alpha            | VA              | PERIOD TO DATE                                                                |